## **МІНІСТЕРСТВО ОСВІТИ І НАУКИ УКРАЇНИ**

**ХАРКІВСЬКИЙ НАЦІОНАЛЬНИЙ ЕКОНОМІЧНИЙ УНІВЕРСИТЕТ ІМЕНІ СЕМЕНА КУЗНЕЦЯ**

**Методичні рекомендації до виконання курсових проєктів з навчальної дисципліни «Моделювання систем» для студентів спеціальності 124 «Системний аналіз» освітньої програми «Управління складними системами» першого (бакалаврського) рівня**

> **Харків ХНЕУ ім. С. Кузнеця 2023**

УДК 519.8(072.034) М54

**Укладач** Л. С. Гур'янова

Затверджено на засіданні кафедри економічної кібернетики і системного аналізу.

Протокол № 1 від 25.08.2022 р.

*Самостійне електронне текстове мережеве видання*

 М54 з навчальної дисципліни «Моделювання систем» для студентів **Методичні** рекомендації до виконання курсових проєктів спеціальності 124 «Системний аналіз» освітньої програми «Управління складними системами» першого (бакалаврського) рівня [Електронний ресурс] / уклад. Л. С. Гур'янова. – Харків : ХНЕУ ім. С. Кузнеця, 2023. – 18 с.

Подано тематику курсових проєктів із навчальної дисципліни, визначено вимоги до структури й оформлення курсового проєкту.

Рекомендовано для студентів спеціальності 124 «Системний аналіз» освітньої програми «Управління складними системами» першого (бакалаврського) рівня.

**УДК 519.8(072.034)**

© Харківський національний економічний університет імені Семена Кузнеця, 2023

<span id="page-2-0"></span>Виконання курсового проєкту передбачає систематизацію, закріплення, розширення теоретичних знань і практичних навичок з навчальної дисципліни та застосування їх під час побудови моделей оцінювання стану і прогнозування динаміки розвитку систем різного призначення та рівня ієрархії, що функціонують в умовах невизначеності; розвиток навичок самостійної роботи й оволодіння методикою дослідження та аналізу, пов'язаних з темою курсової роботи.

Курсовий проєкт виконують самостійно за умови консультування з викладачем відповідно до графіка навчального процесу.

У курсовому проєкті обов'язковою є наявність таких елементів наукового дослідження: практичної значущості; комплексного системного підходу до вирішення завдань дослідження; використання передової сучасної методології та наукових розроблень.

**Практична значущість** курсового проєкту полягає в обґрунтуванні реальності його результатів для потреб практики.

Реальною вважають роботу, у якій розглянуто конкретну проблему моделювання систем, у процесі побудови моделі використано реальні дані діяльності досліджуваної системи, і результати якої повністю або частково можуть бути впроваджені в практику відповідної діяльності.

**Комплексний системний підхід** до розкриття теми роботи полягає в тому, що об'єкт дослідження розглядають як складну систему, проводять аналіз її властивостей, визначення головних напрямів удосконалення у взаємозв'язку із зовнішнім середовищем функціонування цієї системи (підсистеми, елементу системи).

**Застосування сучасної методології** полягає в тому, що під час побудови моделей студент має застосовувати сучасні підходи до моделювання; реалізацію моделі потрібно здійснювати з використанням сучасних пакетів прикладних програм, мов програмування; необхідно подати обґрунтовані оцінки, прогнози, висновки та пропозиції щодо вдосконалення моделі й досліджуваної системи з використанням сучасних досягнень у певній галузі та вимог до якості моделей.

У процесі виконання курсового проєкту, разом із теоретичними знаннями і практичними навичками за фахом, студент повинен продемонструвати здібності до науково-дослідної роботи та вміння творчо мислити, навчитися вирішувати актуальні науково-прикладні завдання.

Тему курсового проєкту кожен студент обирає індивідуально відповідно до бази його практики та тематики дослідження й узгоджує з викладачем кафедри економічної кібернетики і системного аналізу, якого призначено керівником.

Характеристику освітньої компоненти та структурно-логічну схему вивчення освітньої компоненти подано в табл. 1 і 2.

Таблиця 1

#### **Характеристика освітньої компоненти**

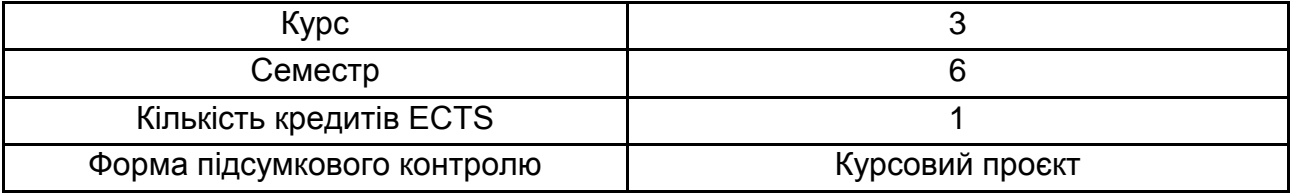

Таблиця 2

#### **Структурно-логічна схема вивчення освітньої компоненти**

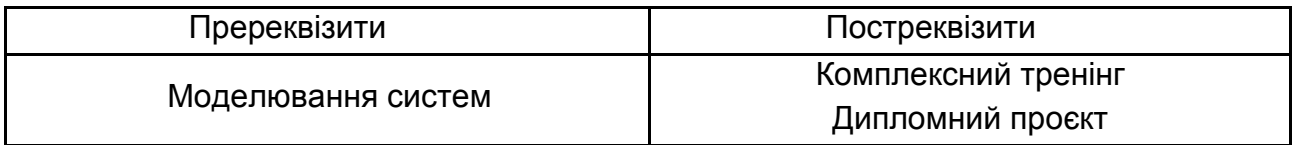

Результати навчання та компетентності, які формує студент у процесі вивчення навчальної дисципліни, наведено в табл. 3.

Таблиця 3

#### **Результати навчання та компетентності, які формує студент у процесі вивчення навчальної дисципліни**

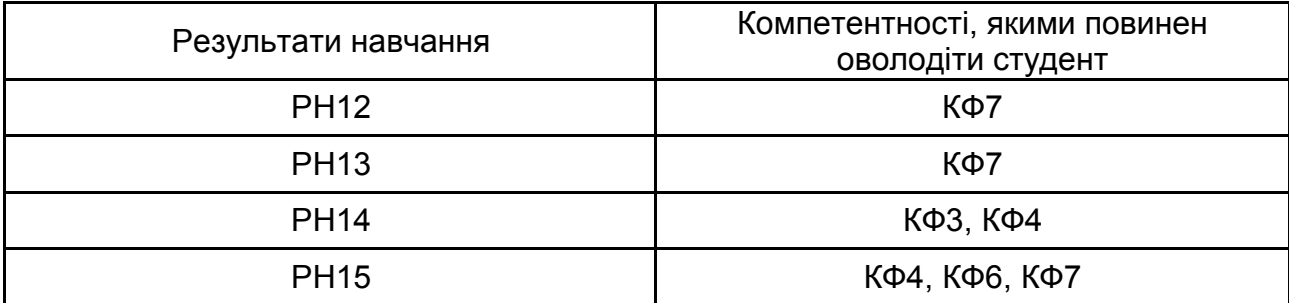

#### *Примітка.*

РН12. Застосовувати методи і засоби роботи з даними і знаннями, методи математичного, логіко-семантичного, об'єктного та імітаційного моделювання, технології системного і статистичного аналізу.

РН13. Проєктувати, реалізовувати, тестувати, впроваджувати, супроводжувати, експлуатувати програмні засоби роботи з даними і знаннями в комп'ютерних системах і мережах.

РН14. Розуміти і застосовувати на практиці методи статистичного моделювання і прогнозування, оцінювати вихідні дані.

РН15. Розуміти українську та іноземну мови на рівні, достатньому для обробки фахових інформаційно-літературних джерел, професійного усного і письмового спілкування, написання текстів за фаховою тематикою.

КФ 3. Здатність будувати математично коректні моделі статичних та динамічних процесів і систем із зосередженими та розподіленими параметрами із врахуванням невизначеності зовнішніх та внутрішніх факторів.

КФ 4. Здатність визначати основні чинники, які впливають на розвиток фізичних, економічних, соціальних процесів, виокремлювати в них стохастичні та невизначені показники, формулювати їх у вигляді випадкових або нечітких величин, векторів, процесів та досліджувати залежності між ними.

КФ 6. Здатність до комп'ютерної реалізації математичних моделей реальних систем і процесів; проєктувати, застосовувати і супроводжувати програмні засоби моделювання, прийняття рішень, оптимізації, обробки інформації, інтелектуального аналізу даних.

КФ 7. Здатність використовувати сучасні інформаційні технології для комп'ютерної реалізації математичних моделей та прогнозування поведінки конкретних систем а саме: об'єктно-орієнтований підхід при проєктуванні складних систем різної природи, прикладні математичні пакети, застосування баз даних і знань.

### **Структура курсового проєкту**

<span id="page-4-0"></span>Курсовий проєкт складається з титульного аркуша (додаток А); змісту (додаток Б); вступу; основної частини, яка містить три розділи; висновків; списку використаної літератури; додатків.

У **вступі** вказують мету та завдання роботи, об'єкт і предмет дослідження, надають стисле обґрунтування актуальності вибраної теми. Під час вибору об'єкта дослідження рекомендовано ґрунтуватися на темі науково-дослідницької роботи. Орієнтовну тематику курсових проєктів наведено в додатку В.

5

**Перший розділ** має бути присвячено змістовній постановці завдання моделювання, розкриттю проблематики дослідження. У розділі дають стислий опис об'єкта дослідження, звертають особливу увагу на його властивості та принципи моделювання даних процесів за поданою схемою (рис. 1). Також у цьому розділі необхідно подати формальну постановку завдання з описом усіх змінних та зв'язків між ними, а також обґрунтувати вибір типу моделі.

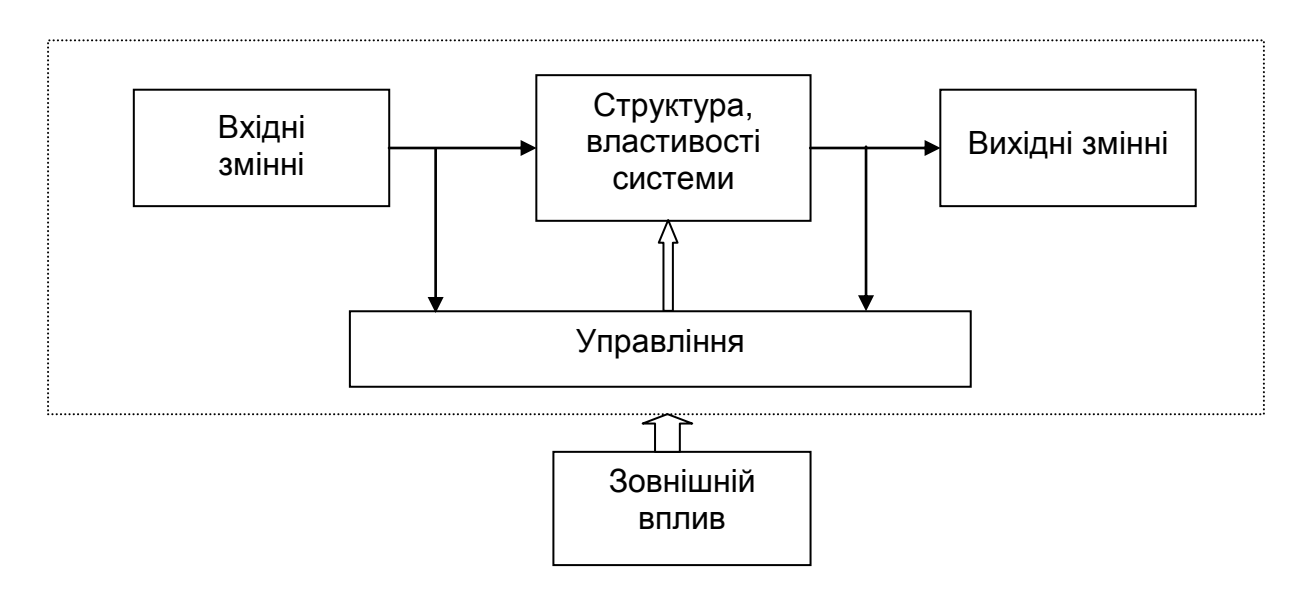

#### Рис. 1. **Концептуальна схема дослідження**

**Другий розділ** має містити теоретичні основи моделювання обраних процесів. У розділі слід подати загальний вид моделі (математичні співвідношення між змінними та параметрами моделі). Також подають алгоритм дослідження з наведенням основних формул для досконалого дослідження адекватності моделей.

**Третій розділ** присвячують саме побудові моделі, дослідженню її якості з використанням сучасних пакетів прикладних програм, мов програмування. Основною частиною цього розділу є обґрунтування результатів рішення моделі, їх інтерпретація і напрями використання.

**Висновки** роботи містять стисле резюме отриманих результатів.

**Список використаної літератури** – це всі джерела, які були використані під час написання роботи (навчальні посібники, монографії, наукові періодичні видання, електронні ресурси тощо), оформлені відповідно до вимог стандарту.

**Додатки** можуть містити вихідні дані, використані під час побудови моделі, таблиці та графіки результатів побудови моделі і т. д.

У процесі виконання курсового проєкту потрібно дотримуватися нормативних правил оформлення тексту, таблиць, формул, рисунків.

Курсовий проєкт виконують і подають на кафедру не пізніше зазначеної в навчальному плані дати.

## **Оформлення роботи**

<span id="page-6-0"></span>Обсяг основного тексту курсового проєкту встановлюють у межах 30 – 40 с. Роботу слід друкувати за допомогою комп'ютера на одній стороні аркуша паперу формату А4 (210 х 297 мм) через полуторний міжрядковий інтервал. Мінімальна висота шрифту 1,8 мм (кегль 14 пт), Times New Roman.

Текст роботи необхідно друкувати, залишаючи поля таких розмірів: ліве – 30 мм, праве – 10 мм, верхнє – 20 мм, нижнє – 20 мм.

Текст роботи поділяють на розділи й пункти.

Заголовки структурних частин «ЗМІСТ», «ВСТУП», «РОЗДІЛ», «ВИСНОВКИ», «СПИСОК ВИКОРИСТАНИХ ДЖЕРЕЛ», «ДОДАТКИ» друкують великими буквами. Заголовки пунктів друкують малими літерами (крім першої великої) з абзацного відступу. Ці заголовки друкують симетрично тексту.

Відстань між заголовком і текстом повинна дорівнювати 3 – 4 інтервалам. Кожну структурну частину роботи треба починати з нової сторінки.

Нумерацію сторінок, глав, пунктів, підпунктів, рисунків, таблиць, формул подають арабськими цифрами без знака №.

Першою сторінкою роботи є титульний аркуш, який включають у загальну нумерацію сторінок. На титульному аркуші номер сторінки не ставлять, на наступних сторінках номер проставляють у правому верхньому куті сторінки без крапки наприкінці.

Зміст, вступ, висновки, список використаних джерел не нумерують.

Пункти нумерують у межах кожного розділу. Номер пункту складається з номера розділу й порядкового номера пункту, між якими ставлять крапку.

7

Графіки й таблиці необхідно подавати в роботі безпосередньо після тексту, де їх згадують уперше, або на наступній сторінці. Ілюстрації й таблиці, поміщені на окремих сторінках, включають у загальну нумерацію сторінок. Ілюстрації позначають словом «Рис.» і нумерують послідовно в межах розділу, за винятком ілюстрацій, наведених у додатках. Номер ілюстрації повинен складатися з номера розділу й порядкового номера ілюстрації, між якими ставлять крапку. Номер ілюстрації, її назву й пояснювальний підпис поміщають послідовно під ілюстрацією. Приклад оформлення ілюстрації наведено на рис. 2.

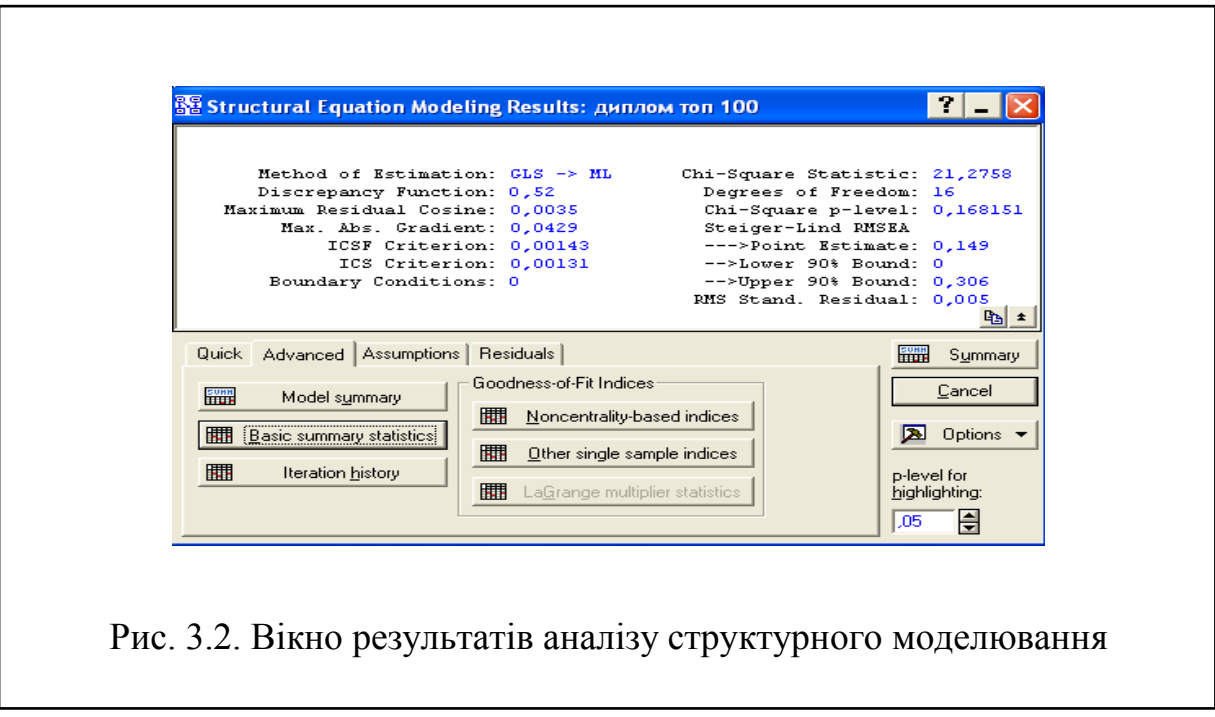

#### Рис. 2. **Приклад оформлення ілюстрації**

Таблиці нумерують послідовно (за винятком таблиць, наведених у додатках) у межах розділу. У правому верхньому куті над відповідним заголовком таблиці поміщають підпис «Таблиця» із зазначенням її номера. Номер таблиці повинен складатися з номера розділу й порядкового номера таблиці, між якими ставлять крапку.

У разі перенесення частини таблиці на інший аркуш (сторінку) слово «Таблиця» та її номер вказують один раз праворуч над першою частиною таблиці, над іншими частинами пишуть слова «Продовження табл.» і вказують номер таблиці.

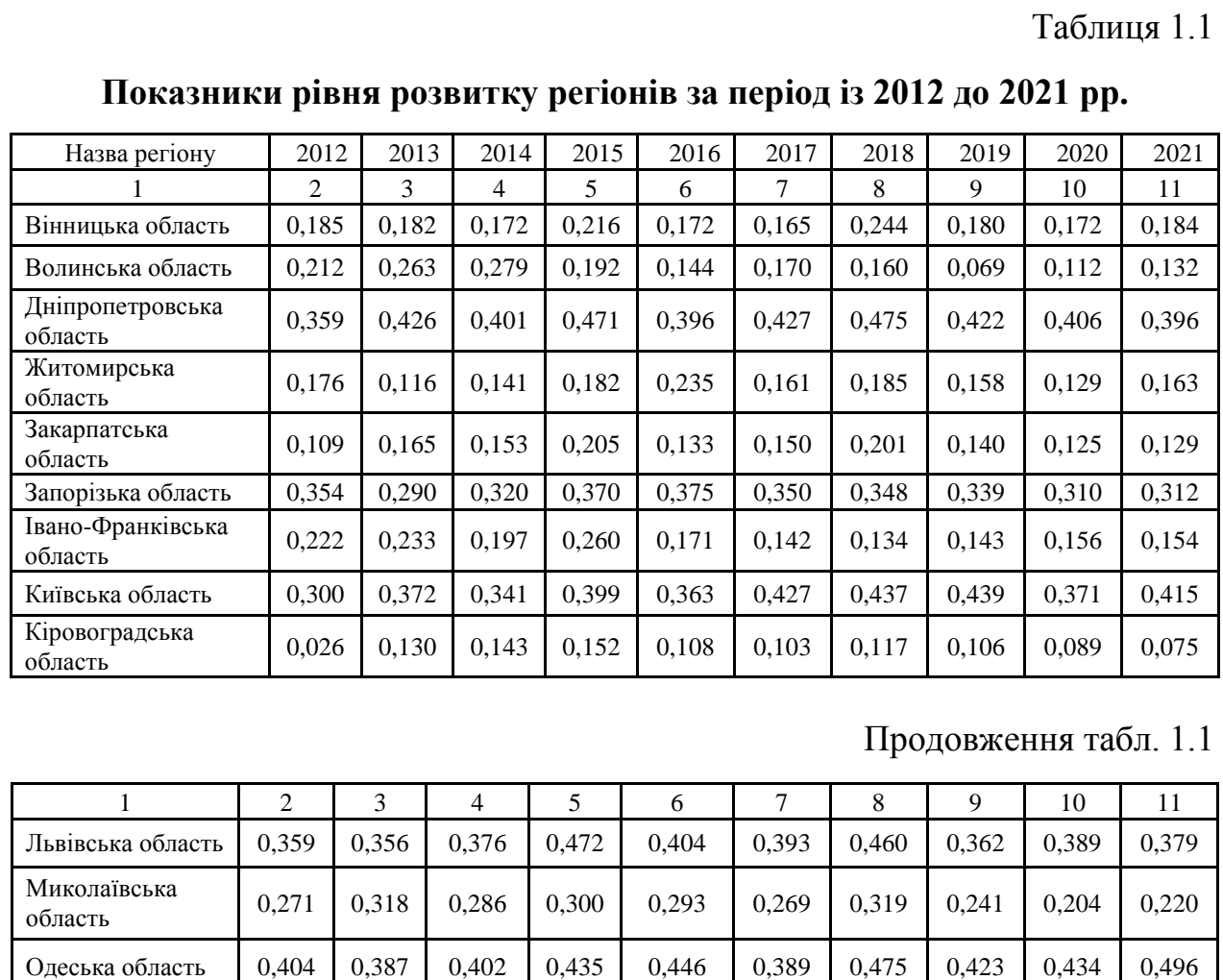

#### Рис. 3. **Приклад оформлення таблиці**

Формули в роботі нумерують у межах розділу. Номер формули повинен складатися з номера розділу й порядкового номера формули в розділі, між якими ставлять крапку. Номери формул пишуть біля правого поля аркуша на рівні відповідної формули в круглих дужках, наприклад: (2.1) (перша формула другого розділу). Приклад оформлення формули показано далі:

$$
(x+a)^n = \sum_{k=0}^n {n \choose k} x^k a^{n-k},
$$
\n(2.1)

де  $x$  – кількість; *–* число.

Під час написання роботи необхідно давати посилання на джерела, матеріали або окремі результати з яких наводять у роботі. Посилатися слід на останні видання публікацій. Якщо використовують відомості, матеріали з монографій, оглядових статей, інших джерел з великою кількістю сторінок, тоді в посиланні потрібно точно вказати номери сторінок, ілюстрації, таблиць, формул із джерела, на які дають посилання в роботі.

Посилання в тексті роботи на джерела позначають порядковим номером за переліком посилань, виокремленим двома квадратними дужками, наприклад: « … у роботах [1 – 7] …».

Джерела можна розміщати в списку одним із таких способів: у порядку появи посилань у тексті, за абеткою прізвищ перших авторів або заголовків. Відомості про джерела, включені в список, потрібно подавати згідно з вимогами державного стандарту ДСТУ 8302:2015 «Інформація та документація. Бібліографічне посилання. Загальні вимоги та правила складання» [14].

Додаток оформлюють як продовження роботи на наступних її сторінках, поміщаючи їх у порядку появи посилань у тексті.

Додатки мають починатися з аркуша, на якому великими літерами в центрі надруковано слово «ДОДАТКИ». Кожний додаток починається з нової сторінки, на якій симетрично до сторінки наведено назву додатка, надруковану малими літерами (крім першої великої). Наприклад:

Додаток А

Фінансова звітність підприємства

Додатки слід позначати послідовно великими літерами української абетки, за винятком літер Ґ, Є, З, І, Ї, Й, О, Ч, Ь, наприклад: «Додаток А», «Додаток Б» і т. д. Один додаток позначають як «Додаток А». Додатки повинні мати спільну з рештою тексту роботи наскрізну нумерацію сторінок.

Ілюстрації, таблиці, формули та рівняння, що є в тексті додатка, нумерують у межах кожного додатка, наприклад: «Рис. Г.3» – третій рисунок додатка Г; «Таблиця А.2» – друга таблиця додатка А; формула (А.1) – перша формула додатка А.

Якщо в додатку одна ілюстрація, одна таблиця, одна формула, одне рівняння, то їх нумерують, наприклад: «Рис. А.1», «Таблиця А.1», формула (А.1).

### <span id="page-10-0"></span>**Керівництво виконанням курсового проєкту і порядок проведення консультацій**

За кожним курсовим проєктом кафедра затверджує керівника. Він спільно зі студентом визначає план і зміст розділів курсового проєкту, основні завдання, вихідні матеріали для виконання роботи, основні етапи роботи і терміни їх виконання.

Керівник здійснює систематичний контроль самостійної роботи студента, вносить необхідні корективи під час перегляду матеріалу, перевіряє закінчену роботу, підписує курсовий проєкт. Із цією метою проводять консультації відповідно до складеного на кафедрі графіка, перевіряють якість і обсяг виконаних окремих розділів роботи, дотримання термінів роботи над розділами.

#### **Допуск до захисту і захист курсового проєкту**

<span id="page-10-1"></span>Згідно з регламентом бакалавр зобов'язаний подавати курсовий проєкт керівнику на перевірку у визначені строки. У процесі підготовки до захисту необхідно усунути всі зауваження.

Захист дипломних проєктів здійснюють у встановлений графіком термін. Дипломні проєкти захищають на відкритих засіданнях комісії. Після доповіді студент одержує слово для відповіді на запитання членів комісії та осіб, які присутні на захисті. Студент має дати вичерпні відповіді за всіма розділами роботи.

Після закінчення публічного захисту члени комісії на закритій нараді обговорюють результати захисту курсового проєкту й ухвалюють рішення про оцінку. Голова комісії оголошує результати захисту. Після захисту курсовий проєкт зберігають в архіві університету протягом установленого терміну.

### **Підготовка доповіді**

<span id="page-10-2"></span>Підготовка до захисту полягає в написанні тез доповіді з теми курсового проєкту. Доповідь має бути розрахована на 5 – 7 хв. У ній відображають: актуальність вибраної теми курсового проєкту, об'єкт і предмет дослідження, мету та завдання дослідження, основний зміст роботи, обґрунтованість запропонованих рішень і доцільність виконаних розроблень.

### **Презентаційний матеріал**

<span id="page-11-0"></span>Доповідь студентів в обов'язковому порядку має супроводжуватися презентаційним матеріалом, який готують у будь-якому зручному форматі (ppt, pdf, html, avi, move), сумісному з технологіями, прийнятими для стандартних презентацій (MS PowerPoint, AdobAcrobat, MacromediaFlash та ін.). Правильність роботи презентації студент повинен перевірити до захисту курсового проєкту.

### **Рекомендована література**

#### **Основна**

<span id="page-11-2"></span><span id="page-11-1"></span>1. Бізнес-аналітика багатовимірних процесів [Електронний ресурс] : навч. посіб. / Т. С. Клебанова, Л. С. Гур'янова, Л. О. Чаговець та ін. ; Харків. нац. екон. ун-т ім. С. Кузнеця. – Електрон. текстові дані (6,61 МБ). – Харків : ХНЕУ ім. С. Кузнеця, 2018. – 271 с.

2. Гур'янова Л. С. Економетрика : навч. посіб. / Л. С. Гур'янова, Т. С. Клебанова, О. А. Сергієнко, С. В. Прокопович. – Харків : ХНЕУ ім. С. Кузнеця, 2015. – 389 с.

3. Гур'янова Л. С. Прикладна економетрика : навч. посіб. : у 2 ч. Ч. 1 / Л. С. Гур'янова, Т. С. Клебанова, С. В. Прокопович та ін. – Харків : ХНЕУ ім. С. Кузнеця, 2016. – 235 с.

4. Гур'янова Л. С. Прикладна економетрика : навч. посіб. : у 2 ч. Ч. 2 / Л. С. Гур'янова, Т. С. Клебанова, С. В. Прокопович та ін. – Харків : ХНЕУ ім. С. Кузнеця, 2016. – 252 с.

5. Кононова К. Машинне навчання: методи та моделі : підручник / К. Кононова. – Харків : ХНУ ім. В. Н. Каразіна, 2019. – 307 с.

6. Прогнозування соціально-економічних процесів : навч. посіб. / Т. С. Клебанова, В. А. Курзенев, В. М. Наумов, Л. С. Гур'янова та ін. – Харків : ХНЕУ ім. С. Кузнеця, 2015. – 656 с.

#### **Додаткова**

<span id="page-11-3"></span>7. Черняк О. І. Інтелектуальний аналіз даних : підручник / О. І. Черняк, П. В. Захарченко ; Київ. нац. ун-т ім. Т. Шевченка. – Київ : Знання, 2014. – 599 с.

8. Brumnik R. Simulation of Territorial Development Based on Fiscal Policy Tools / R. Brumnik, T. Klebanova, L. Guryanova, S. Kavun, O. Trydid // Mathematical Problems in Engineering, Article ID 843976. – 14 p.

9. Cavicchioli М. Goodness-of-fit tests for Markov Switching VAR models using spectral analysis / М. Cavicchioli // Journal of Statistical Planning and Inference. – Vol. 219. – 2022. – P. 189–203.

10. Han J. Data Mining: Concepts and Techniques (Second Edition) / J. Han, M. Kamber. – Burlington, Massachusetts: Morgan Kaufmann Publishers, 2006. – 743 p.

11. Models for the analysis of the state's financial security indicators dynamics / L. S. Guryanova, T. S. Klebanova, S. V. Milevskiy et al. // Financial and credit activity: problems of theory and practice. – 2017. – No. 1(22). – Р. 254–264.

12. Witten I. H. Data mining: practical machine learning tools and techniques / I. H. Witten, F. Eibe, M. A. Hall. – 3rd ed. – Burlington, Massachusetts : Morgan Kaufmann Publishers, 2011. – 630 p.

13. Ramos Célia M. Q. Online corporate reputation: A panel data approach and a reputation index proposal applied to the banking sector / M. Q. Ramos Célia // Journal of Business Research. – Vol. 122. – 2021. – P. 121–130.

### **Інформаційні ресурси**

<span id="page-12-0"></span>14. ДСТУ 8302:2015 «Інформація та документація. Бібліографічне посилання. Загальні вимоги та правила складання» [Електронний ресурс]. – Режим доступу : [https://msu.edu.ua/library/wp-content/uploads/2019/](https://msu.edu.ua/library/wp-content/uploads/2019/%2002/pryklady-oformlennja-bibliohrafichnoho-opysu-zhidno-dstu-8302.pdf)  [02/pryklady-oformlennja-bibliohrafichnoho-opysu-zhidno-dstu-8302.pdf.](https://msu.edu.ua/library/wp-content/uploads/2019/%2002/pryklady-oformlennja-bibliohrafichnoho-opysu-zhidno-dstu-8302.pdf)

15. Моделювання систем. Сайт ПНС ХНЕУ ім. С. Кузнеця. – Режим доступу : [https://pns.hneu.edu.ua/course/view.php?id=8631.](https://pns.hneu.edu.ua/course/view.php?id=8631)

16. Національна бібліотека України ім. Вернадського [Електронний ресурс]. – Режим доступу : [www.nbuv.gov.ua.](http://www.nbuv.gov.ua/)

17. Сайт Державної служби статистики України. – Режим доступу : [www.ukrstat.gov.ua.](http://www.ukrstat.gov.ua/)

18. Сайт Національного банку України. – Режим доступу : [www.bank.gov.ua.](http://www.bank.gov.ua/)

19. Dua D. UCI Machine Learning Repository [http://archive.ics.uci.edu/ml]. – 2019. – Irvine, CA : University of California, School of Information and Computer Science. – Access mode : [https://archive.ics.uci.edu/ml/datasets.php.](https://archive.ics.uci.edu/ml/datasets.php)

20. Saldivia M. Energy consumption and GDP revisited: A new panel data approach with wavelet decomposition [Electronic resource] / M. Saldivia, W. Kristjanpoller, I. E. Olson // Applied Energy. – Vol. 272. – 2020.– Access mode : [https://doi.org/10.1016/j.a](https://doi.org/10.1016/j.)penergy.2020.115207.

## **Додатки**

Додаток А

### <span id="page-13-0"></span>**Приклад титульного аркуша курсового проєкту**

### МІНІСТЕРСТВО ОСВІТИ І НАУКИ УКРАЇНИ ХАРКІВСЬКИЙ НАЦІОНАЛЬНИЙ ЕКОНОМІЧНИЙ УНІВЕРСИТЕТ ІМЕНІ СЕМЕНА КУЗНЕЦЯ

Кафедра економічної кібернетики і системного аналізу

Курсовий проєкт на тему

«Застосування методів дискримінантного аналізу для прогнозування результату матчу»

> Виконав: студент факультету інформаційних технологій групи 6.04.124.020.19.1 Соловйов М. С. Перевірила: д-р екон. наук, професор Гур'янова Л. С.

Харків – 2023

## **Приклад оформлення змісту курсового проєкту**

### **ЗМІСТ**

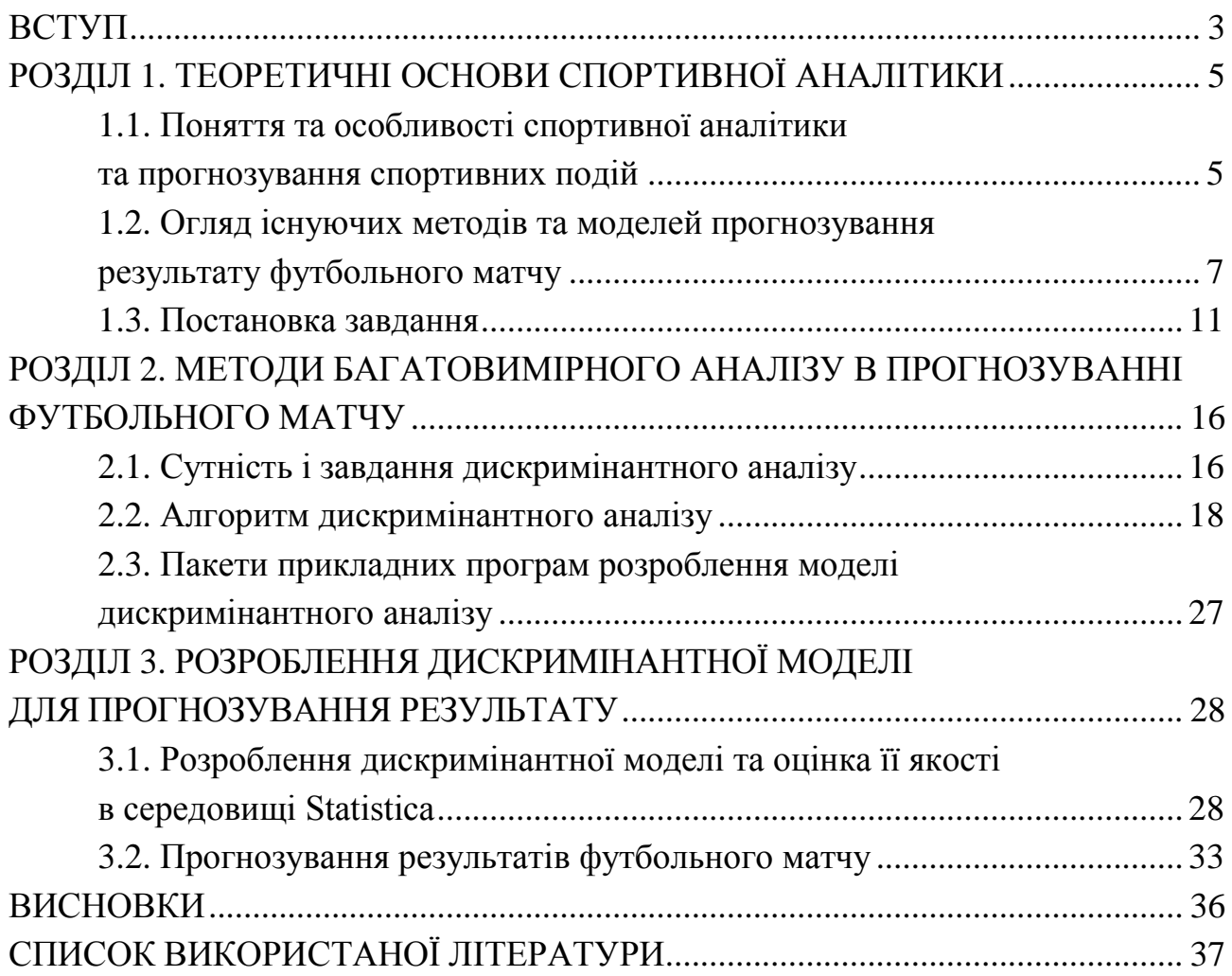

#### **Орієнтовна тематика курсових проєктів**

1. Моделювання рейтингових систем.

2. Застосування методів багатовимірного аналізу для розроблення моделей оцінювання якості освітніх програм у системі вищої освіти.

3. Моделювання рівня розвитку регіональних систем.

4. Моделювання безпеки енергетичних систем.

5. Моделювання безпеки фінансових систем.

6. Моделювання впливу прямих іноземних інвестицій на розвиток інноваційних систем.

7. Моделювання управління інвестиційними ризиками на крипторинках.

8. Моделювання безпеки банківських систем.

9. Моделювання управління кредитними ризиками банківської установи.

10. Застосування методів кластерного та факторного аналізу для моделювання рівня цифрового розвитку макроекономічних систем.

11. Моделювання рівня конкурентоспроможності компаній IT-сектора.

12. Застосування методів інтелектуального аналізу даних для моделювання кон'юнктури ринку нерухомості.

13. Моделювання динаміки розвитку фінансових ринків.

14. Застосування методів дискримінантного аналізу для прогнозування результату матчу.

15. Застосування методів інтелектуального аналізу даних для оцінювання поведінки користувачів (на прикладі користувачів мережі «Інтернет»).

16. Моделювання динаміки показників інвестиційних систем.

17. Моделювання рівня кадрової безпеки компанії.

18. Моделювання демографічної ситуації в країні.

19. Розроблення моделей прогнозування міграційних процесів.

20. Моделювання динаміки розвитку ринку праці.

21. Моделювання кон'юктури світового ринку.

22. Моделювання розвитку «зеленої» енергетики.

23. Моделювання схильності до бідності на підставі методів дискримінантного, логіт- і пробіт-аналізу.

24. Моделювання індексу щастя.

25. Моделювання розвитку венчурних фондів.

## Зміст

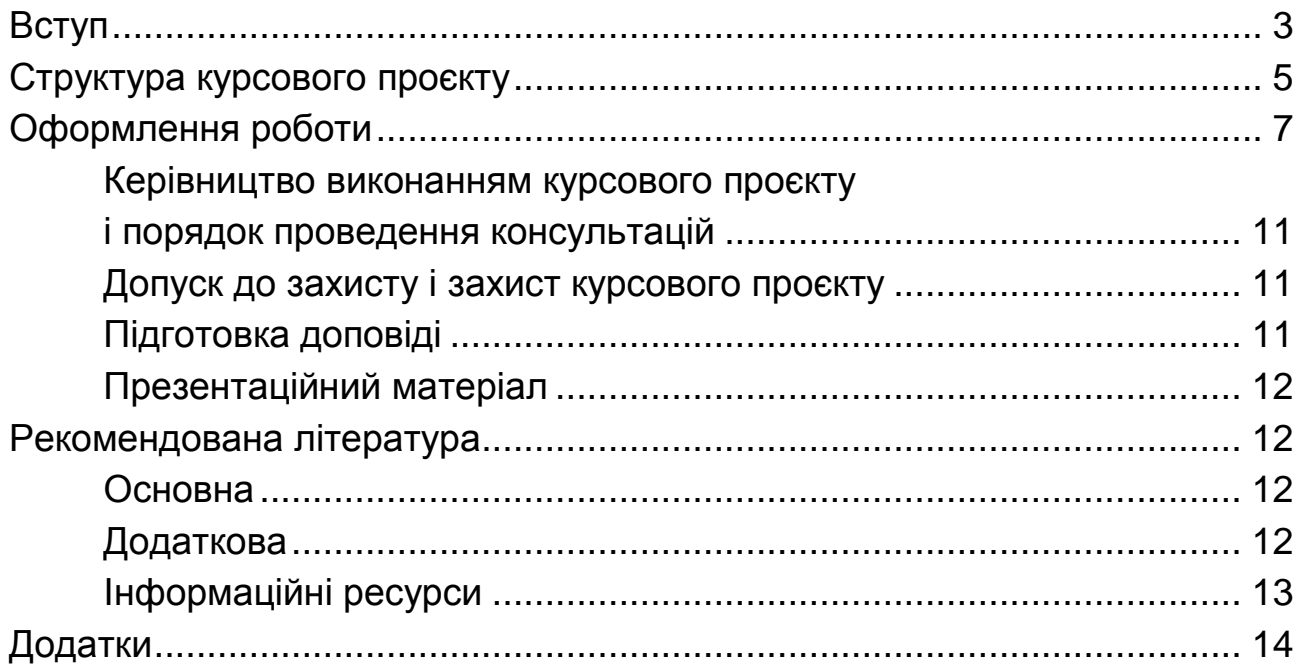

НАВЧАЛЬНЕ ВИДАННЯ

# **Методичні рекомендації до виконання курсових проєктів з навчальної дисципліни «Моделювання систем» для студентів спеціальності 124 «Системний аналіз» освітньої програми «Управління складними системами» першого (бакалаврського) рівня**

*Самостійне електронне текстове мережеве видання*

Укладач **Гур'янова** Лідія Семенівна

Відповідальний за видання Л. С. Гур'янова

Редактор *В. О. Дмитрієва*

Коректор *Н. Г. Войчук*

План 2023 р. Поз. № 199 ЕВ. Обсяг 18 с.

Видавець і виготовлювач – ХНЕУ ім. С. Кузнеця, 61166, м. Харків, просп. Науки, 9-А

*Свідоцтво про внесення суб'єкта видавничої справи до Державного реєстру ДК № 4853 від 20.02.2015 р.*